## **Chapter 8**

## **Creating Posters with** sciposter

+ Start a new poster:

\documentclass{sciposter}

+ Use standard preamble commands:

```
\title{Propagation of Sound Waves under Water}
\author{Jim White, Joe Black}
\institute{School of MACE, The University of Manchester}
\email{\{white, black\}@postgrad.manchester.org}
```
## **8.1 Poster Skeleton**

\documentclass[plainsections]{sciposter}

```
\usepackage{multicol}
```

```
\title{Underwater Propagation\\of Sound Waves}
\author{Jim White, Joe Black}
\institute{School of MACE, The University of Manchester}
\email{\{white, black\}@postgrad.manchester.org}
```

```
\setlength{\columnseprule}{0pt} % remove vertical column separator line
```

```
\begin{document}
```
\conference{School of MACE, Postgraduate Poster Conference}

\maketitle

\begin{multicols}{2} % begin of multicolumn environment

```
\section{Introduction}
```

```
\begin{itemize}
 \item ...
\end{itemize}
```
\section{Future Work}

\begin{itemize} \item ...  $\end{itemize}$ 

\end{multicols} % end of multicolumn environment \end{document}

+ Use other floating environments (figure, table) normally

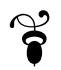

## **Bibliography**

[1] M. H. Wilkinson, *Manual for Preparation of Posters of any size using* sciposter.cls, University of Groningen, Institute for Mathematics and Computing Science, Aug. 18, 2006, ver. 1.18.